#### 1861

#### **UCHWAŁA RADY GMINY ZAWONIA**

#### z dnia 19 marca 2004 r.

#### w sprawie uchwalenia budżetu Gminy Zawonia na 2004 rok

Na podstawie art. 18 ust. 2 pkt 4, pkt 9 lit. d, pkt 15 ustawy z dnia 8 marca 1990 r. o samorządzie gminnym (t.j. Dz. U. Nr 142, poz. 1591 z 2001 r. z późn. zm.) oraz art. 109, art. 116, art. 124, art. 128 ust. 2 pkt 1 ustawy z dnia 26 listopada 1998 r. o finansach publicznych (t.j. Dz. U. z 2003 r. Nr 15, poz. 148 z późn. zm.) Rada Gminy Zawonia uchwala:

#### $81$

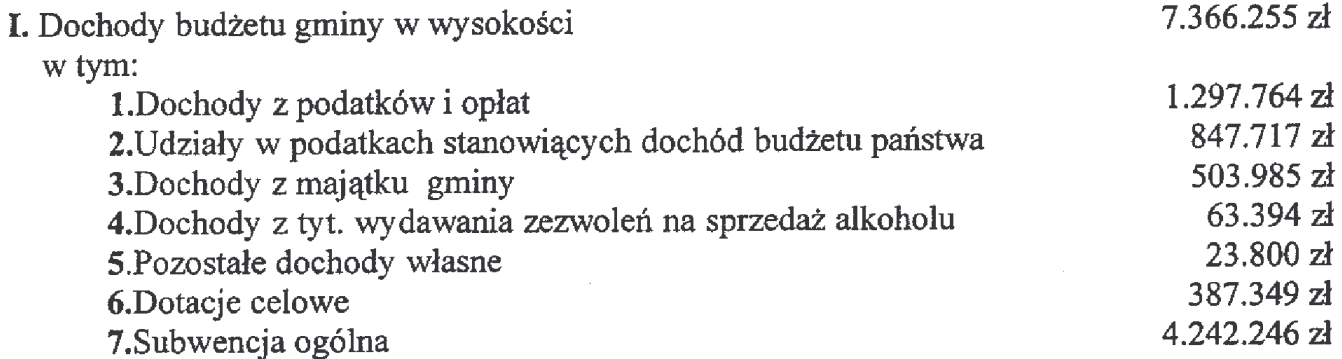

Szczegółowy podział dochodów wg źródeł zawiera załącznik nr 1 do niniejszej Uchwały natomiast zestawienie dochodów wg działów i rozdziałów zawiera załącznik nr 2

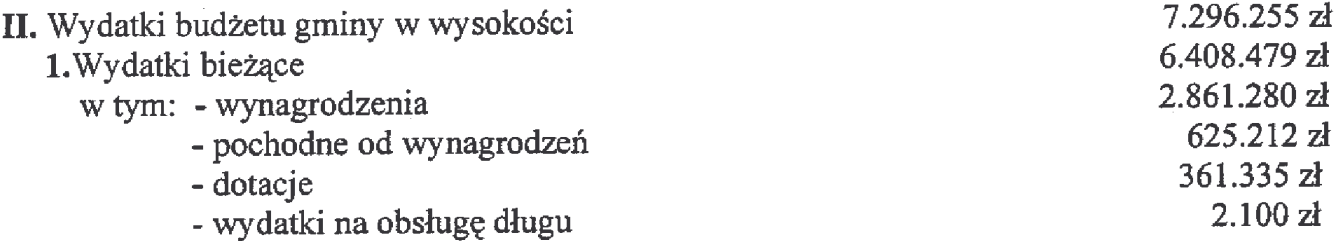

2. Wydatki majatkowe

887.776 zł

Podział wydatków w układzie działów klasyfikacji budżetowej z wyodrębnieniem danych określonych w pkt 1,2 zawiera załącznik nr 3 do niniejszej Uchwały.

III. Nadwyżka budżetu gminy będzie przeznaczona na spłatę pożyczki udzielonej z WFOŚIGW w kwocie 70.000 zł.

Przychody i rozchody związane z finansowaniem niedoboru i rozdysponowaniem nadwyżki przedstawia załącznik nr 4.

IV. Prognozę kwoty długu gminy przedstawia załącznik nr 5 do niniejszej Uchwały.

Rezerwa ogólna w wysokości

Wydatki na realizację inwestycji w wysokości 887.776 zł Wykaz zadań inwestycyjnych planowanych do realizacji w roku 2004 zawiera załącznik nr 6.

- $84$
- 1. Przychody środków specialnych w wysokości  $6.000 z<sub>k</sub>$ 2. Wydatki środków specjalnych w wysokości  $8.000 z<sub>t</sub>$

Szczegółowy podział zawiera załącznik nr 7 do niniejszej Uchwały.

 $\mathcal{A}^{\mathcal{A}}$ 

- $85$
- 1. Przychody Gminnego Funduszu Ochrony Środowiska w wysokości  $8.000 z<sub>t</sub>$ 8.000 zł
- 2. Wydatki GFOS w wysokości
- 3. Plan szczegółowy GFOŚ zawiera załącznik nr 8 do niniejszej Uchwały.

### $§6$

Dochody i wydatki związane z realizacją zadań z zakresu administracji rządowej i innych zadań zleconych w wysokości 387.349 zł

Szczegółowy podział w układzie działów i rozdziałów zawiera załącznik nr 9 do niniejszej Uchwały.

 $§ 7$ 

Ustala się wydatki związane z dotacjami podmiotowymi 328.735 zł Wg załącznika nr 10 do niniejszej Uchwały.

 $§ 8$ 

Ustala się wydatki związane z dotacjami celowymi  $32.600 z<sub>k</sub>$ Zgodnie z załącznikiem Nr 11 do niniejszej Uchwały.

### $§9$

Upoważnia się Wójta Gminy Zawonia do:

1. Dokonywania zmian w budżecie gminy polegających na przenoszeniu planu wydatków pomiędzy paragrafami i rozdziałami w ramach działu klasyfikacji budżetowej.

 $72.450 z<sub>t</sub>$ 

 $§ 3$ 

2. Do spłaty pożyczki z WFOŚIGW do wysokości 70.000 zł na finansowanie budowy "Gminnego Składowiska Odpadów Komunalnych - Skotniki"

3. Do zaciągania pożyczki lub kredytu krótkoterminowego na pokrycie występującego w

- ciągu roku budżetowego deficytu budżetu jednostki samorządu terytorialnego do wysokości 400.000 zł
- 4. Do zaciągania zobowiązań do wysokości 1.000.000 zł.

# $§10$

Wykonanie Uchwały powierza się Wójtowi Gminy Zawonia.

# $§11$

Uchwała wchodzi w życie z dniem podjęcia z mocą obowiązującą od 01 stycznia 2004 roku. i podlega ogłoszeniu w Dzienniku Urzędowym Województwa Dolnośląskiego.

> PRZEWODNICZĄCY **RADY GMINY**

**FRANCISZEK BORYCKI** 

## **Przepraszamy!** Załączniki są dostępne tylko w formie wydrukowanej.

Dziennik Urzędowy zawierający kompletną pozycję można nabyć:

- 1) na podstawie nadesłanego zamówienia w Zakładzie Obsługi Urzedu Dolnoślaskiego Urzedu Wojewódzkiego, 50-951 Wrocław, pl. Powstańców Warszawy 1, tel. 0-71/340-62-02,
- 2) w punktach sprzedaży:
	- Dolnoślaskiego Urzedu Wojewódzkiego, 50-951 Wrocław, pl. Powstańców Warszawy 1. tel. 0-71/340-64-74.
	- Oddziału Zamiejscowego w Jeleniej Górze, 58-560 Jelenia Góra, ul. Hirszfelda 15A, tel. 0-75/764-72-99.
	- Oddziału Zamiejscowego w Legnicy, 59-220 Legnica, ul. F. Skarbka 3, tel. 0-76/856-08-00 w. 401
	- Oddziału Zamiejscowego w Wałbrzychu, 58-300 Wałbrzych, ul. Słowackiego 23a–24. tel. 0-74/849-40-70.

Zbiory Dziennika Urzedowego wraz ze skorowidzami wyłożone sa do powszechnego wglądu w Bibliotece Urzędowej Dolnośląskiego Urzędu Wojewódzkiego, 50-951 Wrocław, pl. Powstańców Warszawy 1, tel. 0-71/340-62-54